## **INTEL**

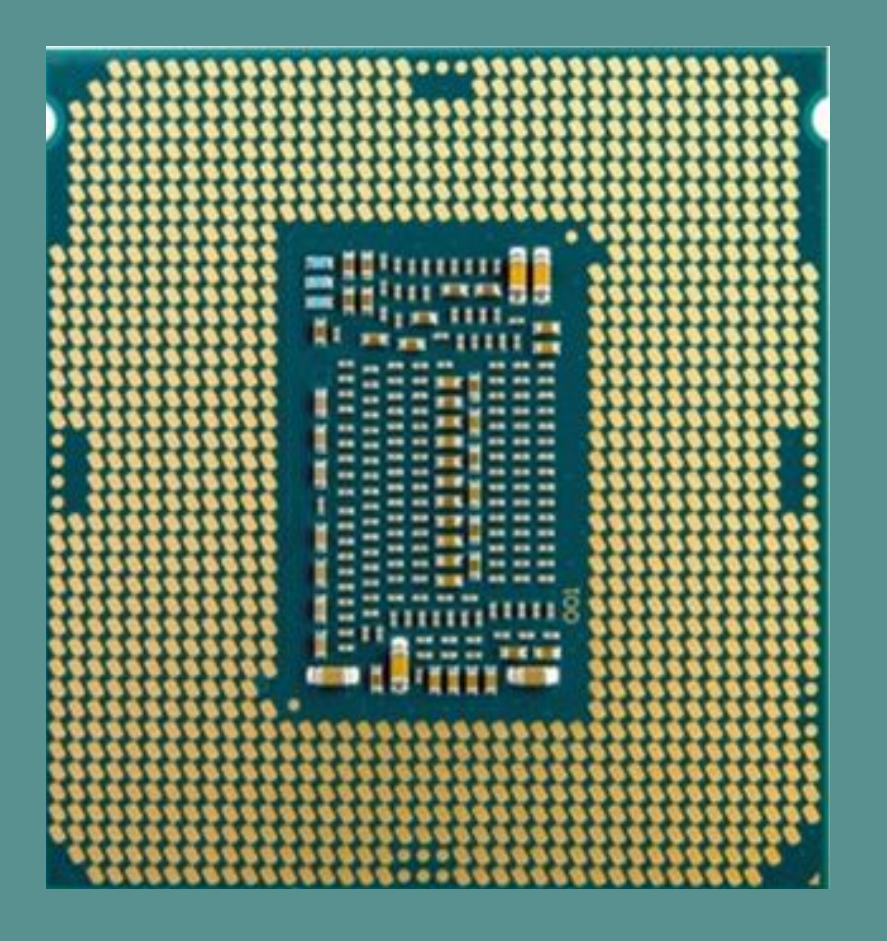

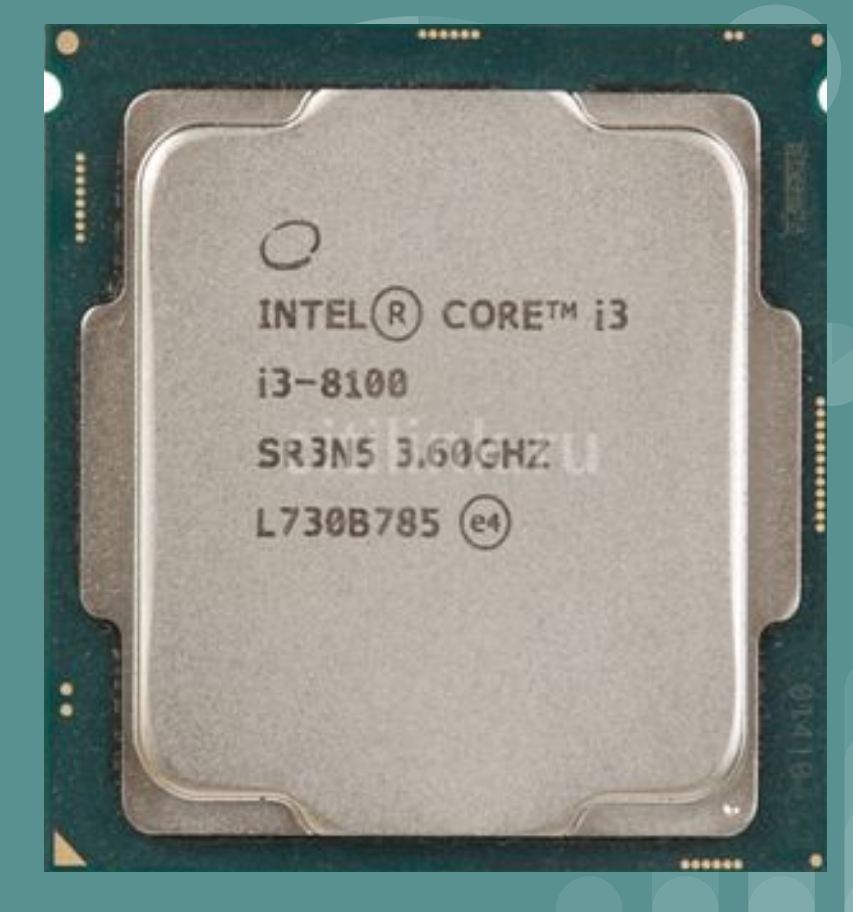

## Основні технічні характеристики Intel Core і3-8100

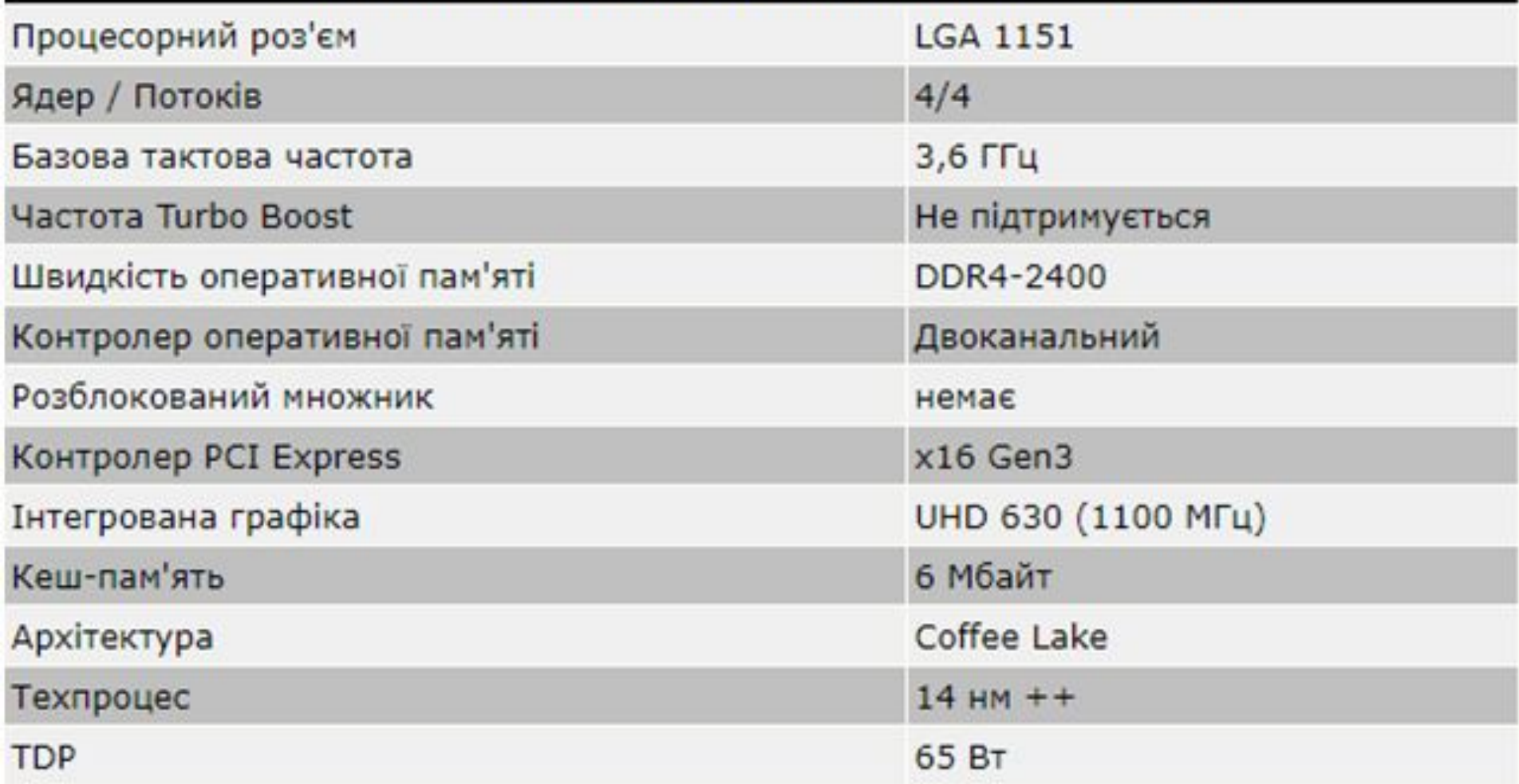

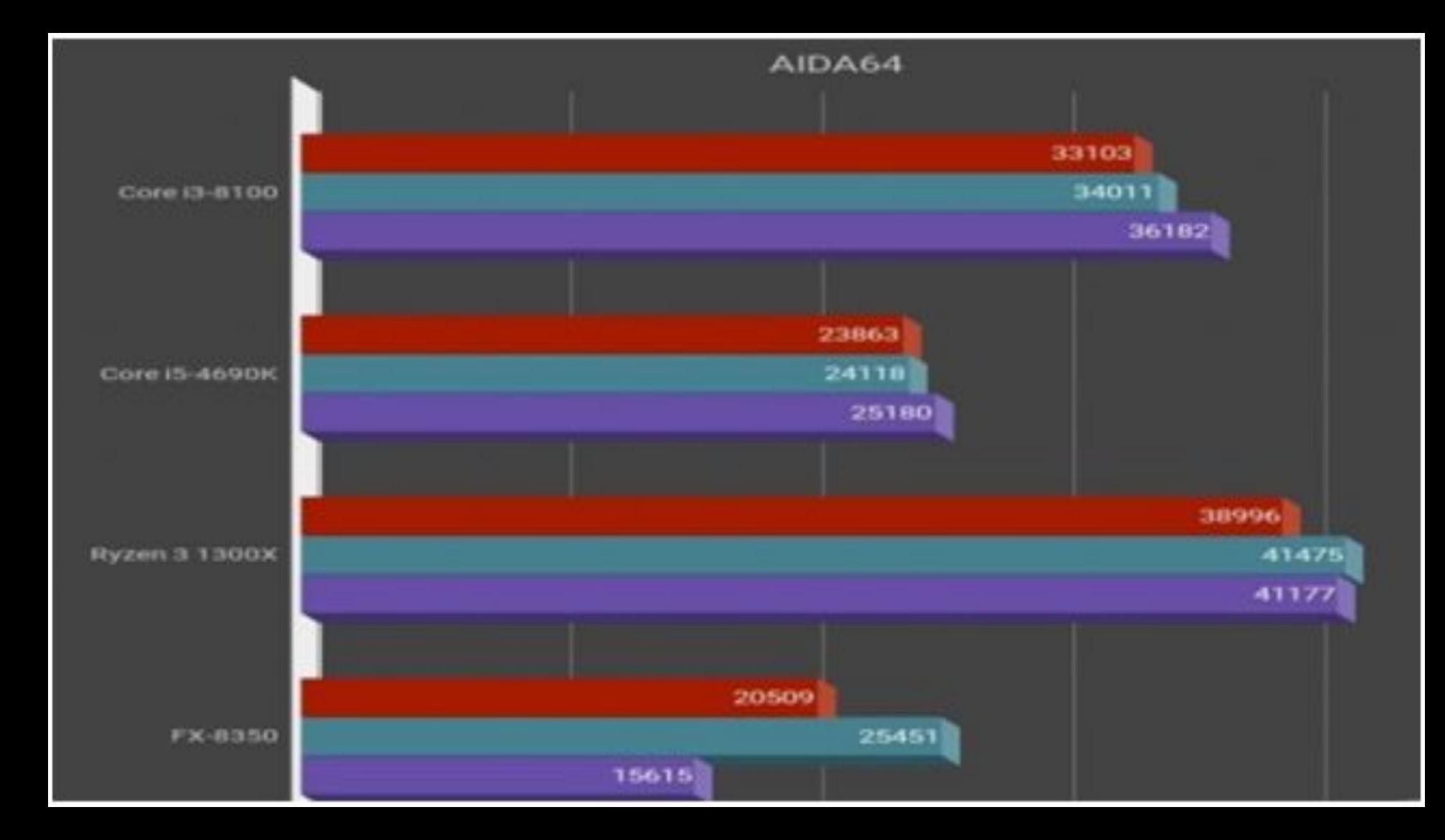

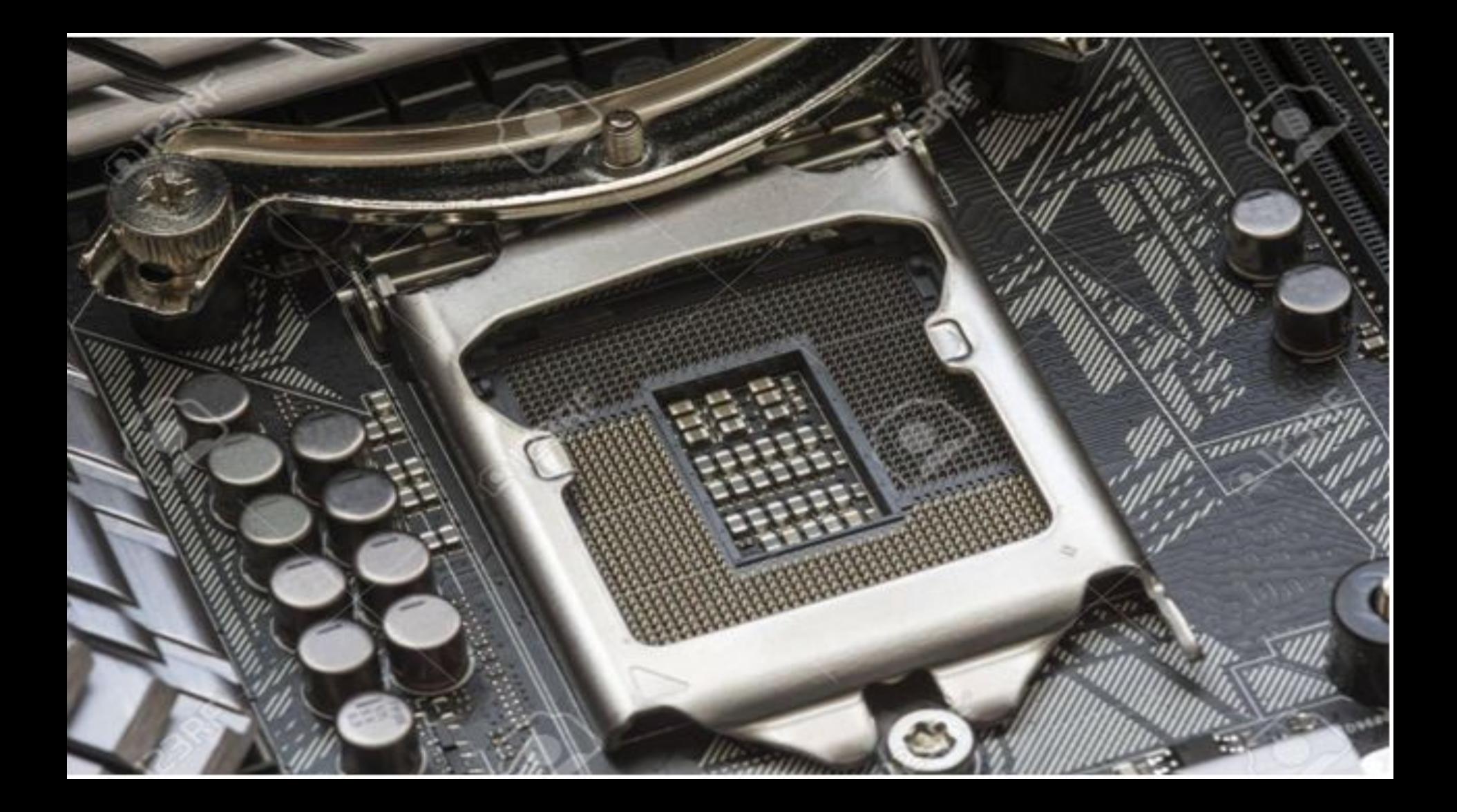

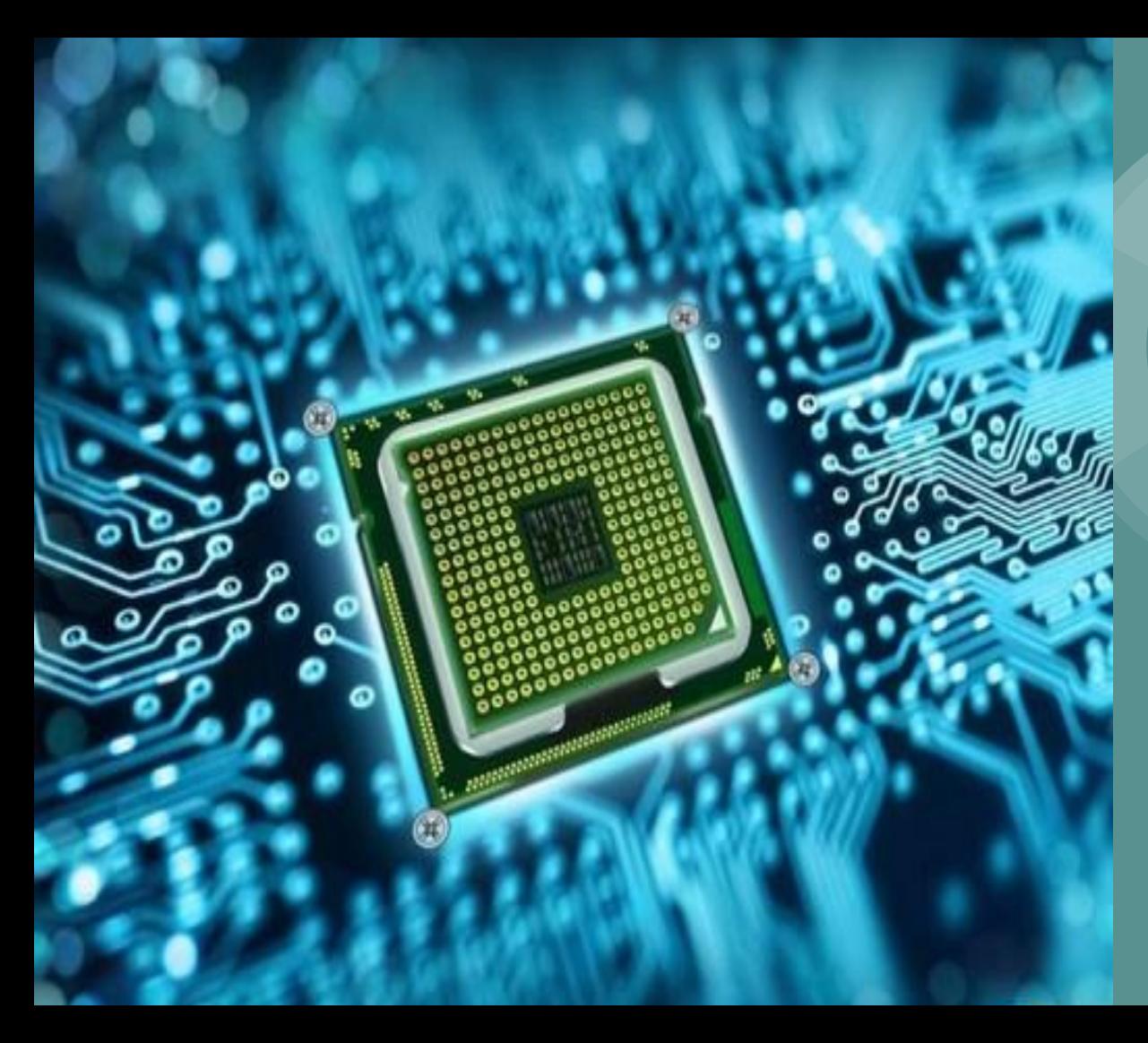

**1.Оновити BIOS комп'ютера до останньої версії.**

**2.Переконатися в справності і надійності установки процесорного кулера .**

**3.Дізнатися вихідну тактову частоту свого процесора (подивитися в BIOS або через спеціальні утиліти, наприклад, CPU-Z ).** 

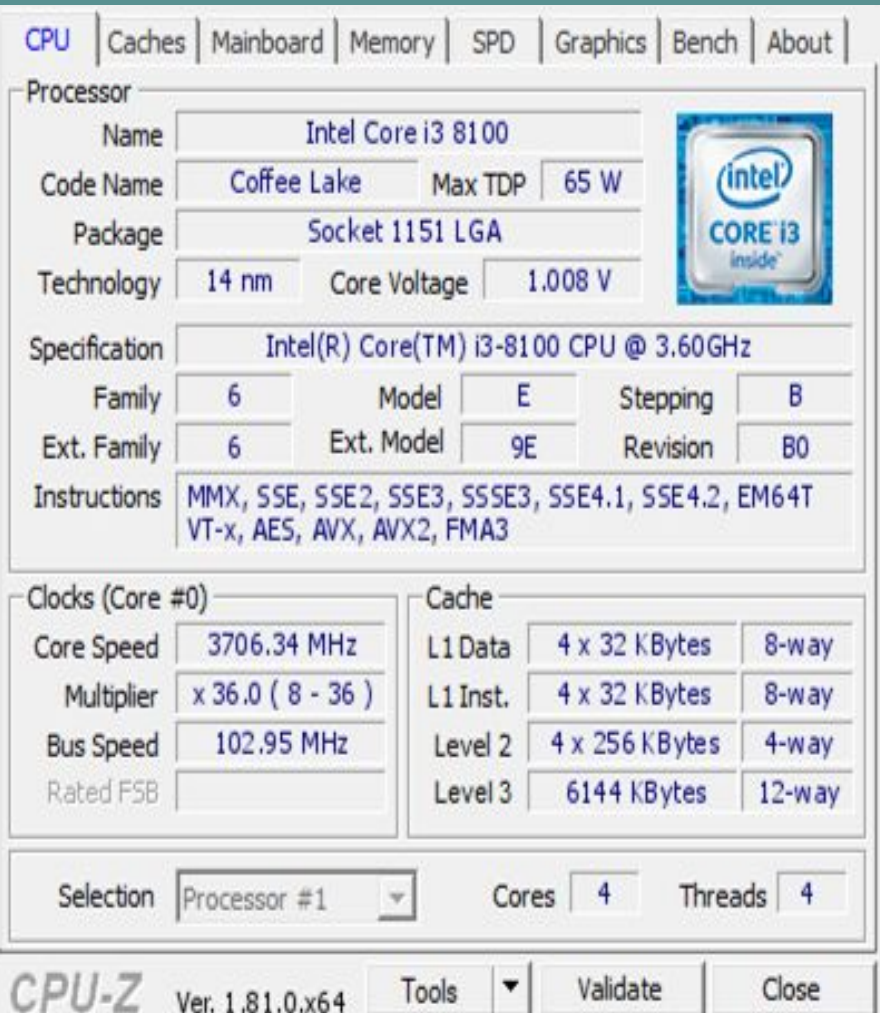

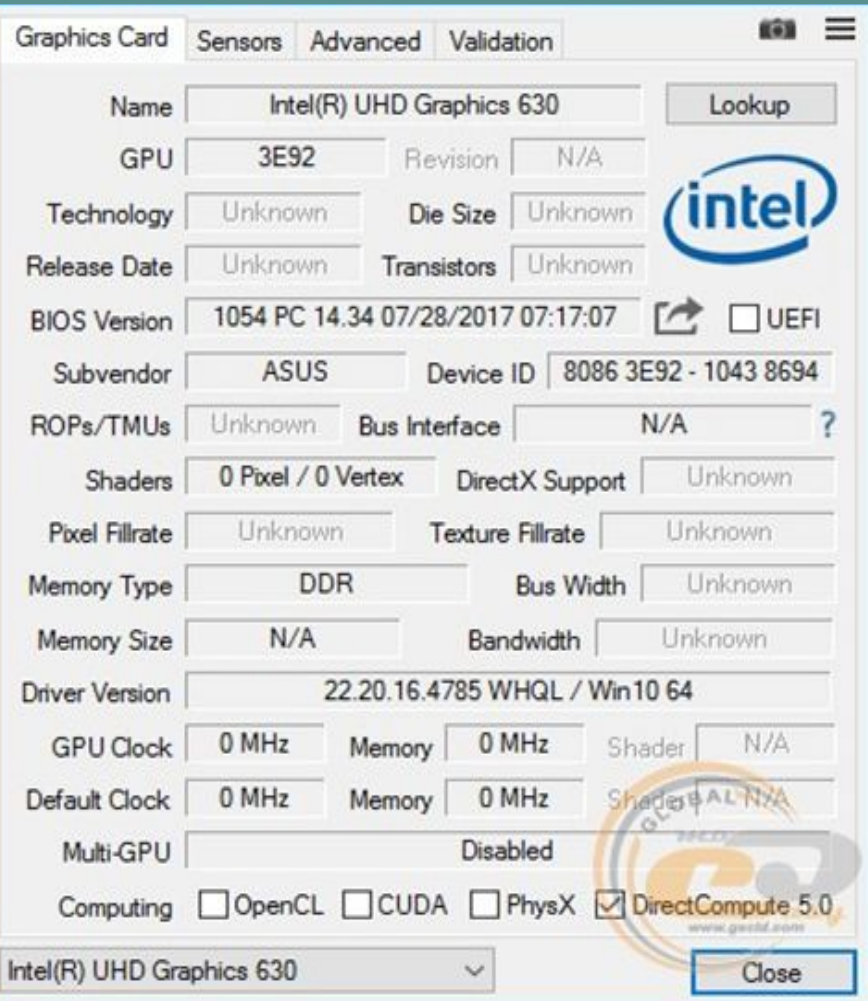

## Для заміни процесора нам знадобляться:

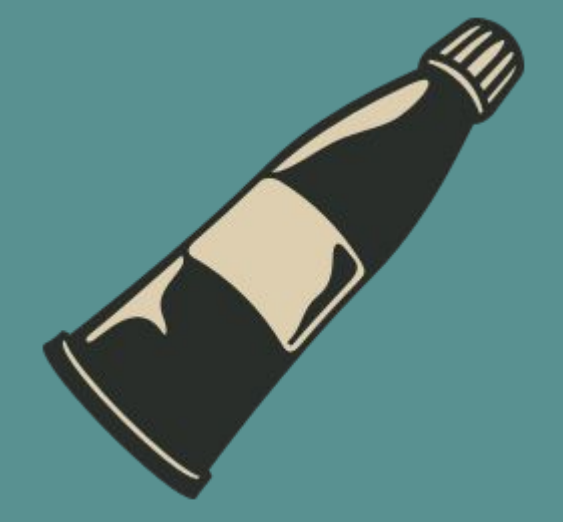

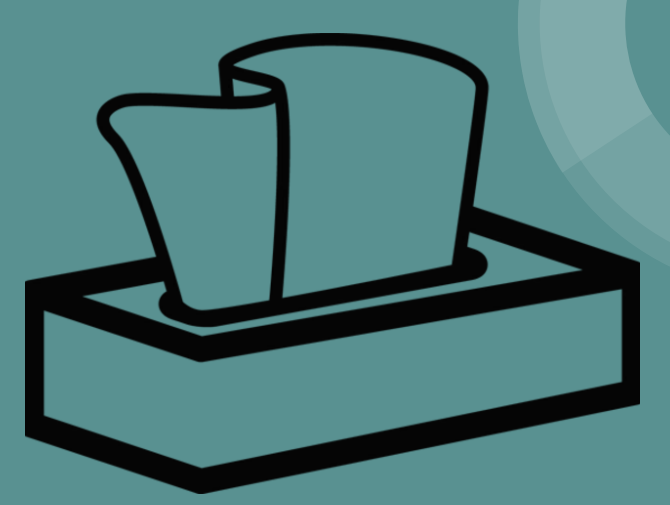

Тюбик термопасти Викрутки Суха ганчірка або серветки

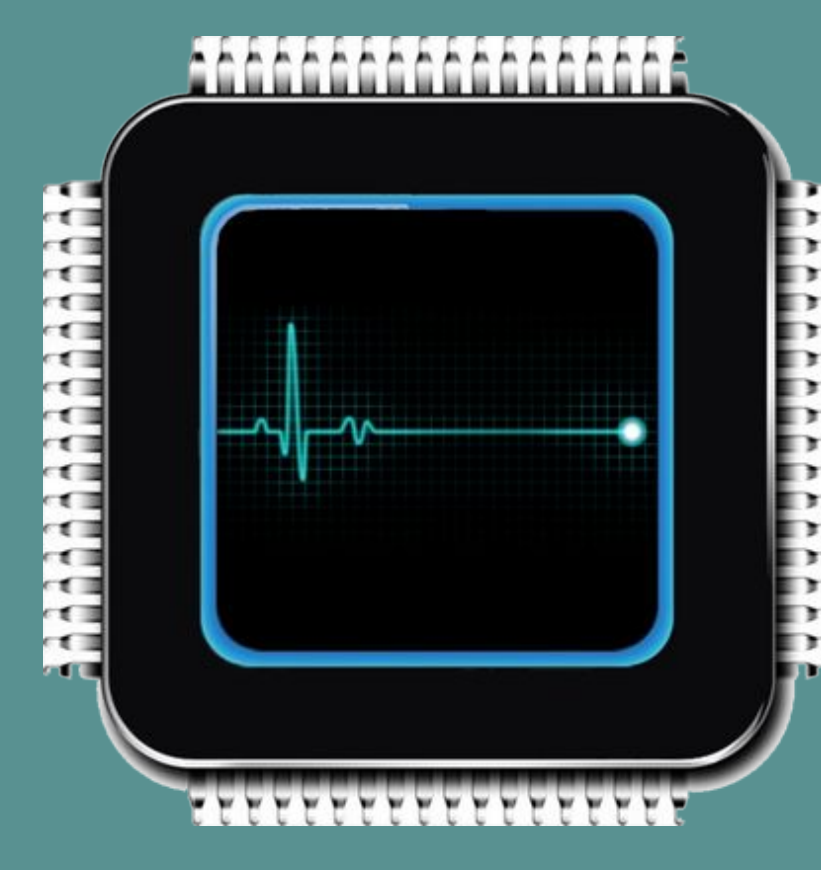

Несправності процесорів та їх усунення:

Несправності підрозділяють на:

Aпаратні Програмні

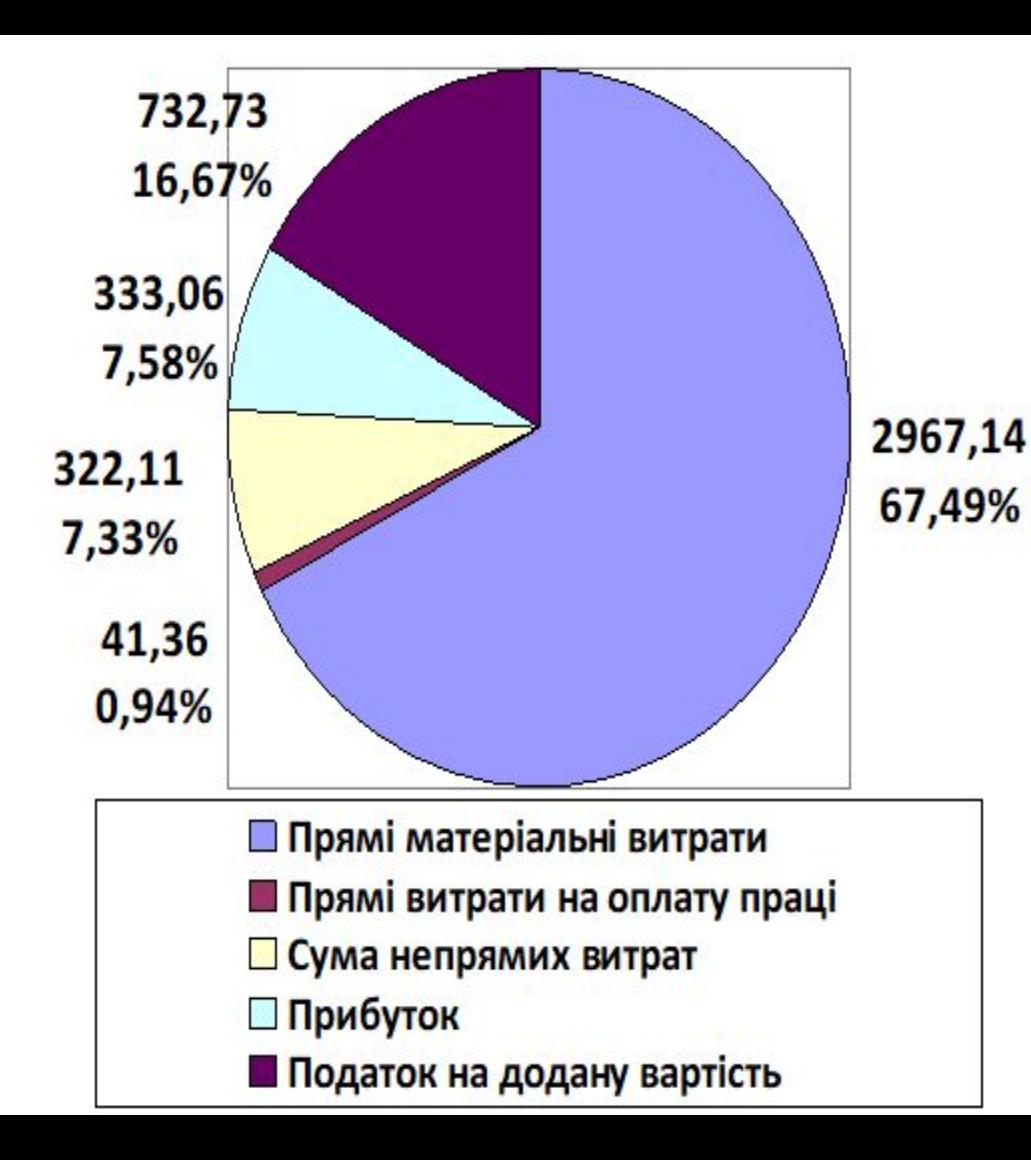

- Трудомісткість витрат на одиницю послуги становлять 0,691 години; - Виробнича собівартість послуги – 3015,62 грн.; повна собівартість 3330,61 грн.;
- плановий прибуток з одиниці послуги – 333,06 грн.;
- оптова ціна послуги 3663,67 грн.;
- відпускна ціна послуги 4396,40 грн.;
- рентабельність одиниці послуги -  $10,00\%$ .